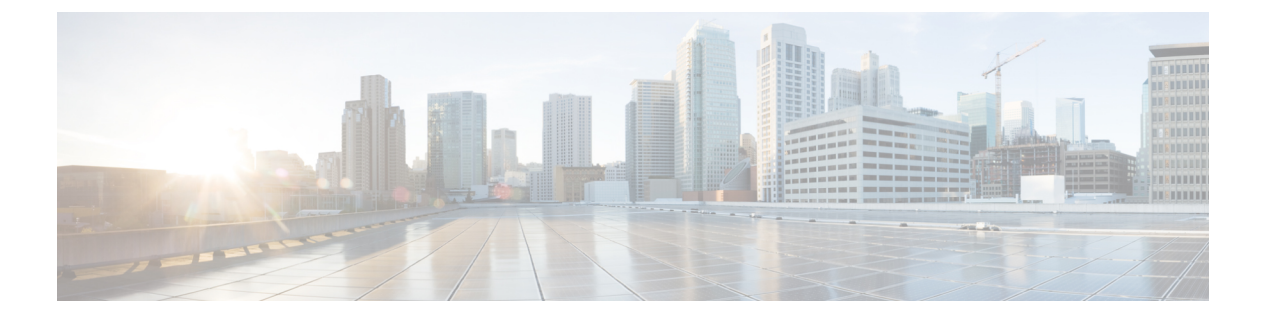

#### 概要

この章には、Cisco Nexus Dashboard Data Broker の概要が含まれています。

- Cisco Nexus ダッシュボード Data Broker について (1 ページ)
- Cisco Nexus シリーズ スイッチの前提条件 (6 ページ)
- サポートされる Web ブラウザ (10 ページ)
- システム要件 (11 ページ)
- ガイドラインと制約事項 (11 ページ)
- ファイル名マトリックス (12 ページ)
- 相互運用性マトリクス (12 ページ)

## **Cisco Nexus** ダッシュボード **Data Broker** について

アプリケーショントラフィックに対する可視性は、以前から、セキュリティの維持、トラブル シューティング、コンプライアンス、リソース計画のためのインフラ運用にとって重要でし た。テクノロジーの発達と、クラウドベース アプリケーションの増加に伴い、ネットワーク トラフィックの可視性の向上は必須の条件となっています。ネットワークトラフィックを可視 化する従来のアプローチでは、コストがかかり柔軟性に欠けているため、大規模な導入環境の マネージャには負担が大きすぎます。

Cisco Nexus スイッチ ファミリと共に Cisco Nexus Dashboard Data Broker を使用することで、ソ フトウェア定義型のプログラム可能なソリューションが実現できます。Switched Port Analyzer (SPAN)またはネットワーク テスト アクセス ポイント(TAP)を使用してネットワーク ト ラフィックのコピーを集約し、モニタリングと可視化を行います。このパケットブローカリン グ アプローチは、従来のネットワーク タップやモニタリング ソリューションとは対照的に、 シンプルで拡張性とコスト効率に優れたソリューションを実現するもので、セキュリティ、コ ンプライアンス、およびアプリケーション パフォーマンスのモニタリング ツールを効率的に 利用するため大量のビジネスクリティカルなトラフィックをモニタリングする必要のある顧客 に適しています。

さまざまな Cisco Nexus スイッチを使用できる柔軟性と、それらを相互接続してスケーラブル なトポロジを形成する機能により、複数の入力 TAP または SPAN ポートからのトラフィック を集約し、トラフィックを複製して、異なるスイッチにわたって接続された複数のモニタリン グ ツールに転送する機能を提供します。Cisco NX-API エージェントを使用してスイッチと通

概要

Cisco Nexus Dashboard Data Broker は、複数の分離された Cisco Nexus Dashboard Data Broker ネッ トワークの管理サポートを提供します。同じアプリケーションインスタンスを使用して、接続 されているとは限らない複数の Cisco Nexus Dashboard Data Broker トポロジを管理できます。 たとえば、5か所のデータセンターを運用しており、独立したソリューションをデータセンター ごとに導入する場合は、モニタリングネットワークごとに論理パーティション(ネットワーク スライス)を作成することで、単一のアプリケーションインスタンスを使用して、独立した5 つの導入環境をすべて管理できます。

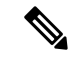

リリース 3.10.1 から、Cisco Nexus Data Broker(NDB)の名前は、Cisco Nexus Dashboard Data Brokerに変更されました。ただし、GUIおよびインストールフォルダ構造と対応させるため、 一部のNDBのインスタンスがこのドキュメントには残されています。NDB/ Nexus DataBroker/ Nexus Dashboard Data Brokerという記述は、相互に交換可能なものとして用いられています。 (注)

#### **Cisco Nexus Dashboard Data Broker** の基本の顕著な機能**:**

- タップおよびスパン集約向けトポロジ
- •すべての機能を実行するための堅牢な Representational State Transfer(REST)API および Web ベースの GUI。
- 複数のモニタリング ツールへの複製と転送機能
- レイヤ1からレイヤ4の情報に基づいてモニタリングトラフィックを照合するためのルー ル。
- PTP を使用したタイムスタンプ。
- 指定されたバイト数を超えるパケットの切り捨てによるペイロードの破棄。
- ユーザー定義フィールドを使用した、パケットのカスタム フィルタリング。
- TAP/SPAN 集約ネットワーク状態の変化に適応する機能。
- エンドツーエンドの可視性
- 高可用性。
- ロード バランシング。
- 連続していない複数のネットワークを管理します。
- ACI デバイス/APIC および NX-OS デバイスとの統合。
- トラブルシューティングを容易にするリアルタイムの統計。
- IPv6 によるアプリケーション管理。

**2**

• ロールベースのアクセスコントロール(RBAC)などのセキュリティ機能、および認証、 許可、アカウンティング(AAA)機能用に RADIUS や TACACS、または LDAP を使用し た外部 Active Directory との統合。

**Cisco Nexus Dashboard Data Broker** の追加機能のプラットフォーム単位のサポート:

表 **<sup>1</sup> :** サポートされる機能

| 機能名                                  | <b>Cisco Nexus 9200</b><br>C92304QC<br>C92160YC | <b>Cisco Nexus 9300</b><br>(第1世代)<br>C93128TX<br><b>C9396TX</b> | <b>Cisco Nexus 9300</b><br>(EX、FX、FX2)<br>C93180LC-EX、<br>C93180YC-EX、<br>C93108TC-EX、<br>C93108TC-FX、<br>C93180YC-FX、<br>C9336C-FX2<br>C93240YC-FX2、<br>C93360YC-FX2 |
|--------------------------------------|-------------------------------------------------|-----------------------------------------------------------------|----------------------------------------------------------------------------------------------------|
| ポートチャネルロードバランシ<br>ング                 | Y                                               | Y                                                               | $\mathbf Y$                                                                                                    |
| MPLS ストリッピング                         | Y                                               | Y                                                               | Y                                                                                                    |
| MPLS 除去- ラベル                         | ${\bf N}$                                       | Y                                                               | ${\bf N}$                                                                                                    |
| MPLS フィルタリング                         | ${\bf N}$                                       | N                                                               | ${\bf N}$                                                                                                    |
| sFlow                                | Y                                               | Y                                                               | Y                                                                                                    |
| PTP/タイムスタンプ                          | Y                                               | ${\bf N}$                                                       | Y                                                                                                    |
| Jumbo MTU                            | $\mathbf Y$                                     | $\mathbf Y$                                                     | $\mathbf Y$                                                                                                    |
| <b>NetFlow</b>                       | ${\bf N}$                                       | ${\bf N}$                                                       | $\mathbf Y$                                                                                                    |
| Q-in-Q タグ付け (TAP および<br>SPAN 入力ポート用) | ${\bf N}$                                       | Y                                                               | Y                                                                                                    |
| スパン宛先                                | Y                                               | Y                                                               | Y                                                                                                    |
| タイムスタンプ機能                            | Y                                               | ${\bf N}$                                                       | $\mathbf Y$                                                                                                    |
| パケットの切り捨て                            | ${\bf N}$                                       | ${\bf N}$                                                       | $\mathbf Y$                                                                                                    |
| タイムスタンプ ストリップ                        | Y                                               | ${\bf N}$                                                       | Y                                                                                                    |

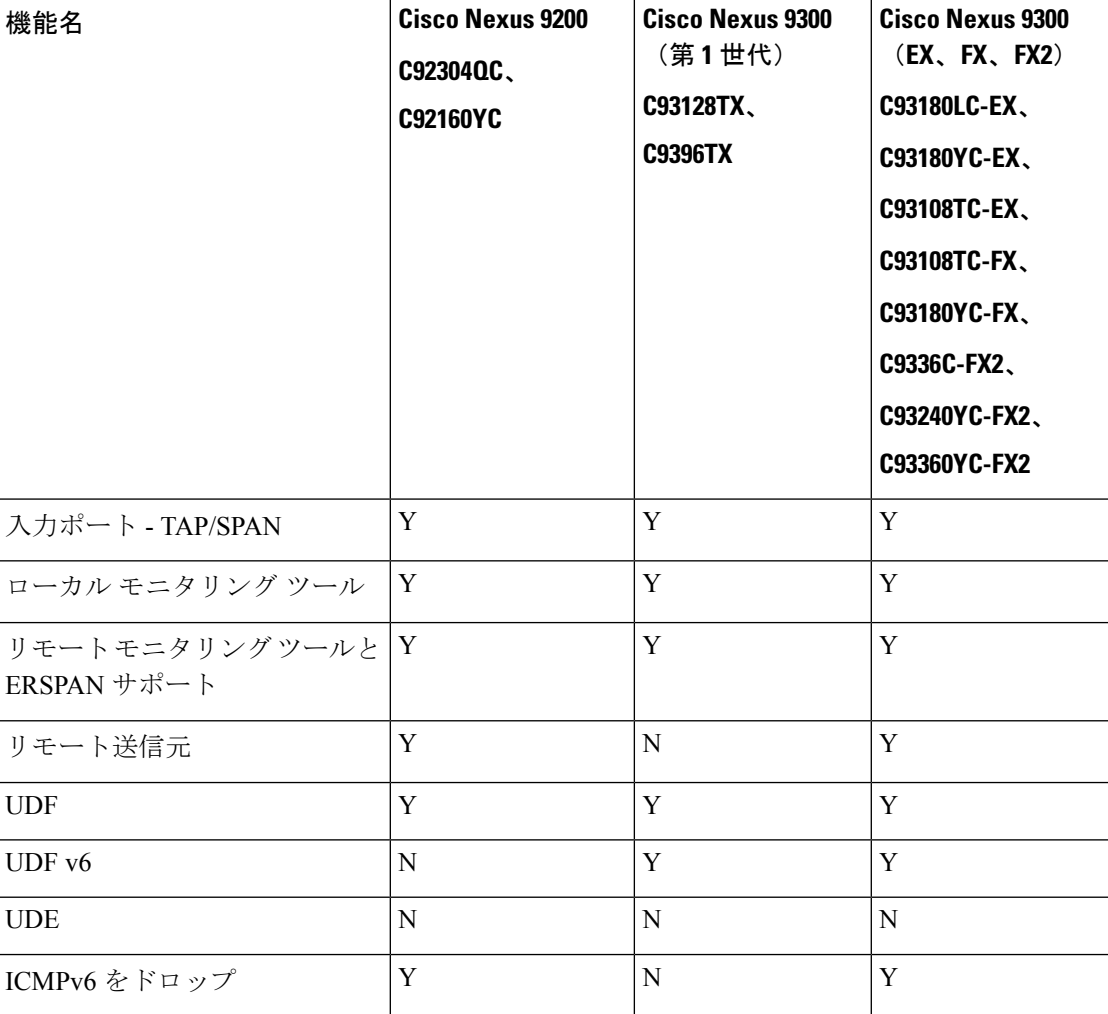

表 **2 :** サポートされている機能(続き)

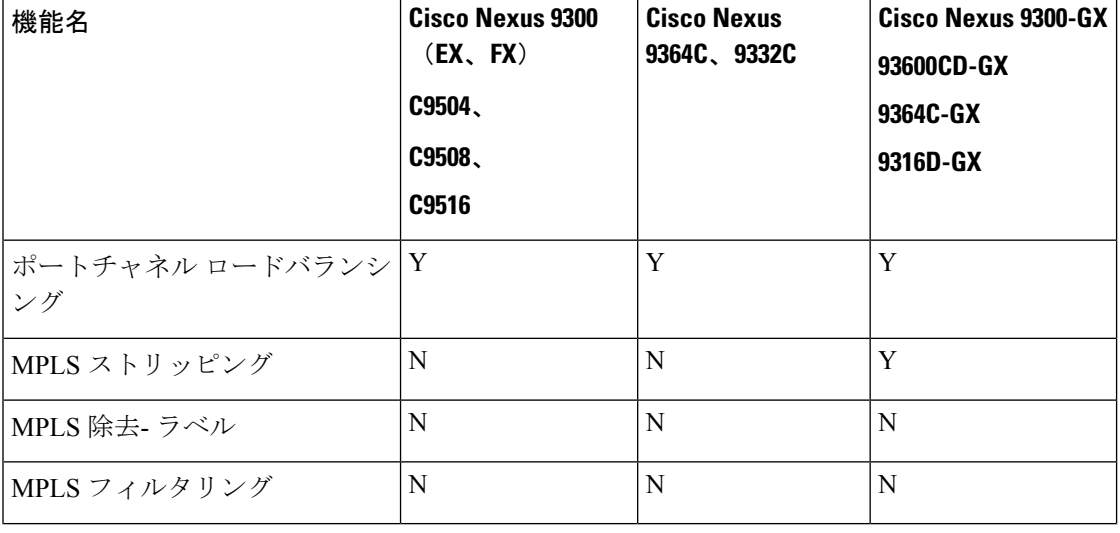

**4**

概要 |

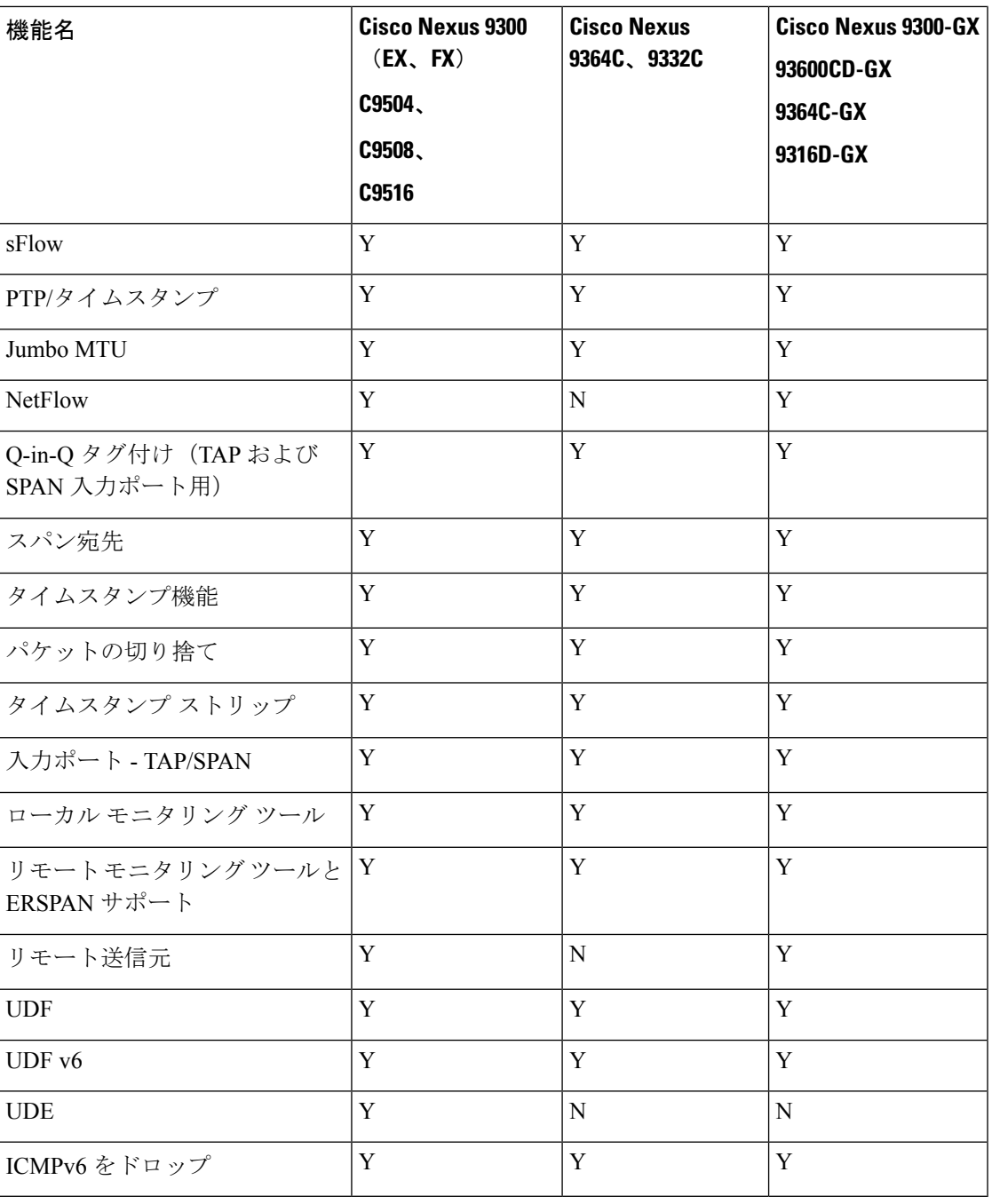

Ι

- 上記の表に示されている Cisco Nexus シリーズ スイッチが推奨されます。ただし、次の Cisco Nexus シリーズ スイッチもサポートされています。 (注)
	- Cisco Nexus 3000 シリーズ スイッチ:3048、3064
	- Cisco Nexus 3100 シリーズ スイッチ:3172、3164、31108TC-V、31108PC-V、3132C-Z
	- Cisco Nexus 3200 シリーズ スイッチ:3232
	- Cisco Nexus 3500 シリーズ スイッチ

**Cisco Nexus** シリーズ スイッチの制限:

#### 表 **3 :** 制限事項

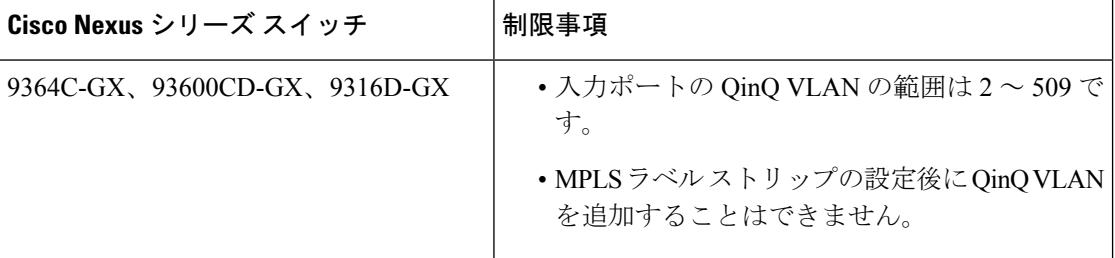

## **Cisco Nexus** シリーズ スイッチの前提条件

Cisco Nexus Dashboard Data Broker は、Cisco Nexus 3000、3100、3200、および 9000 シリーズ ス イッチでサポートされています。ソフトウェアを展開する前に、次のことを行う必要がありま す。

- スイッチにログインするための管理者権限があることを確認してください。
- •スイッチ (mgmt0) の管理インターフェイスに、show running-config interface mgmt0 コマ ンドを使用して設定された IP アドレスがあることを確認します。
- スイッチがマルチスパニングツリー(MST)モードであることを確認します。**spanning-tree mode mst** コマンドを使用して、スイッチで MST モードをイネーブルにできます。
- VLAN フィルタリングをサポートするために、タップ アグリゲーションおよびインライ ン モニタリング リダイレクションのために Cisco Nexus Dashboard Data Broker で使用され る VLAN 範囲をデータベースに追加します。たとえば、VLAN 範囲は <1-3967> です。
- すべての VLAN でスパニング ツリー プロトコルが無効になっていることを確認します。 **no spanning-tree vlan1-3967** を使用して、すべての VLAN でスパニング ツリーを無効にす ることができます。
- NXOSバージョン9.2(1)を使用した最初のNexus Dashboard DataBroker展開の場合、**feature nxapi** および **nxapi http port 80** コマンドが NDB デバイスで構成されていることを確認し

ます。NDB デバイスを NXOS バージョン I7(x) から 9.2(1) にアップグレードする場合、 **feature nxapi** および **nxapi http port 80** 構成は必要ありません。

Cisco Nexus シリーズ スイッチで NX-API モードを実行するには、次の前提条件を参照してく ださい。

- IPv6機能の前提条件であるハードウェアコマンドは、**hardware access-listtcam regionipv6-ifacl 512 double-wide** です。 (注)
- TCAM構成は、必要なフィルタのタイプに基づいています。ネットワーク要件に基づいて、特 定のリージョンから複数のTCAMエントリを設定できます。たとえば、*ing-ifacl*は、N93180YC-E の場合に MAC、IPv4、IPv6 フィルタに対応する TCAM リージョンです。この領域から複数の TCAM を設定して、より多くのフィルタリング ACL TCAM エントリに適合させることができ ます。 (注)

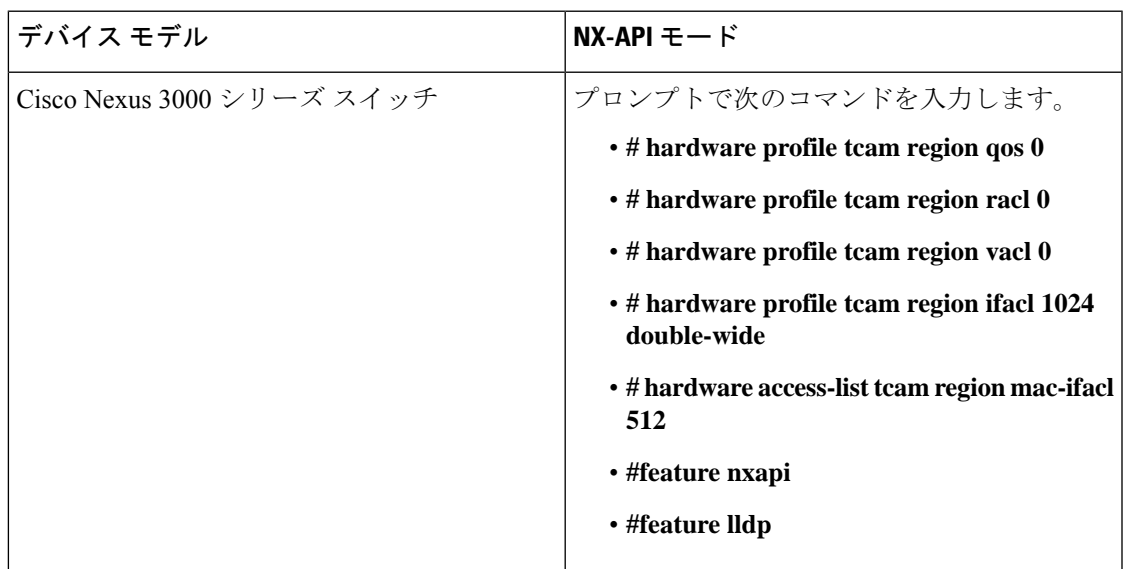

 $\label{eq:1} \bigotimes_{\mathbb{Z}}\mathbb{Z}_{\mathbb{Z}}$ 

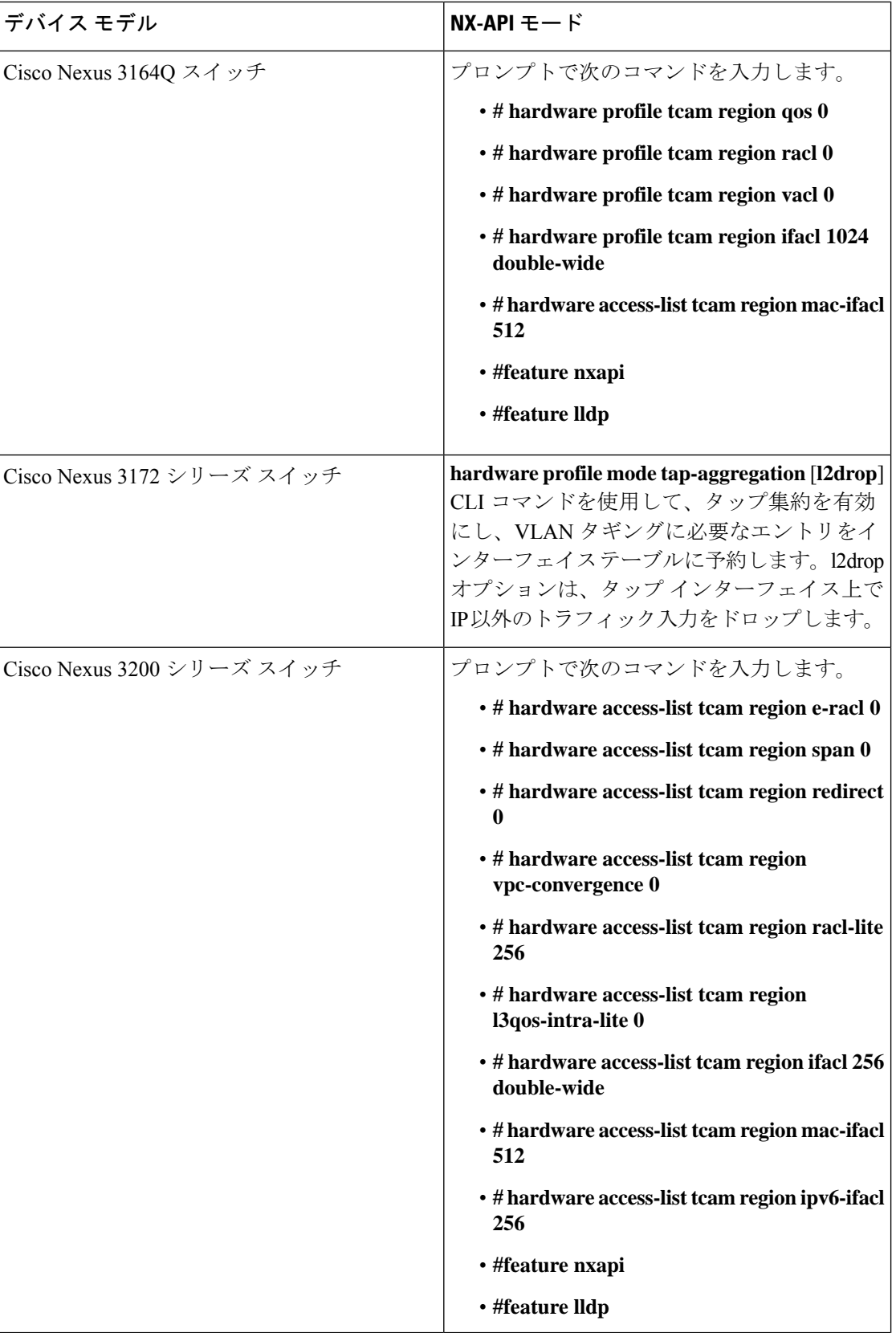

**8**

概要

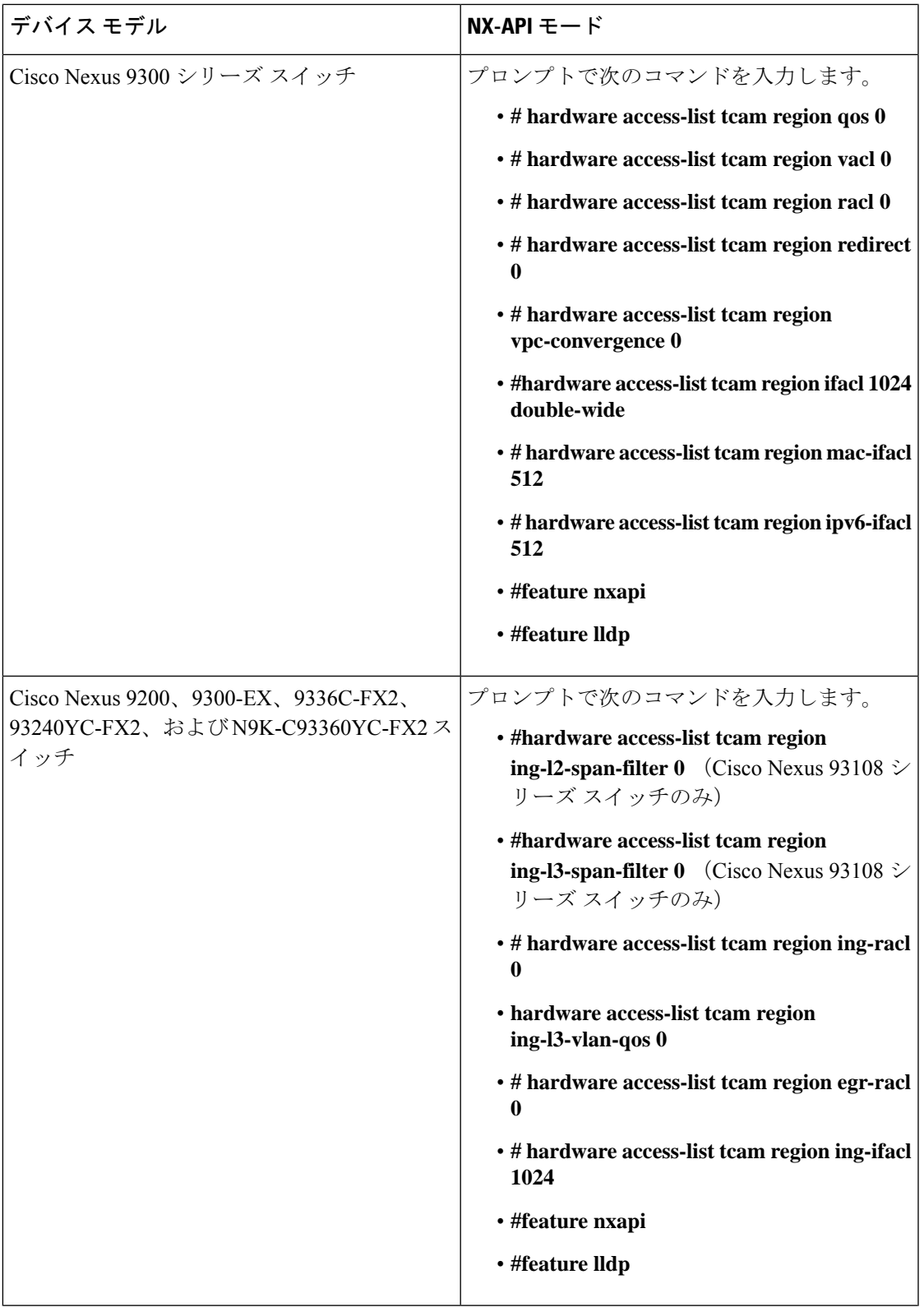

概要

 $\mathbf I$ 

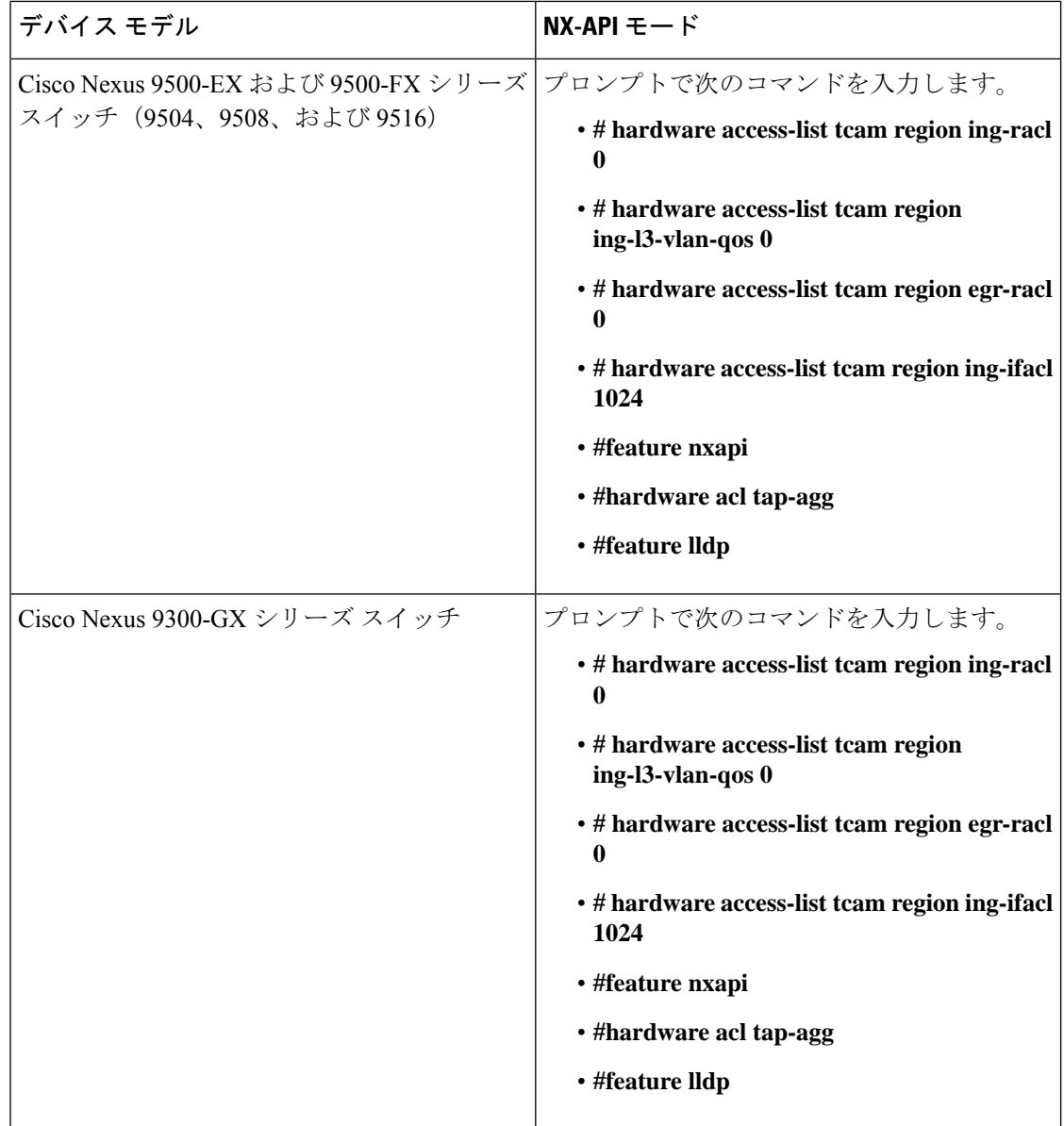

# サポートされる **Web** ブラウザ

次の Web ブラウザが Nexus Dashboard Data Broker に対してサポートされています。

- Firefox 85.0 以降のバージョン。
- Chrome 88.0 以降のバージョン
- Microsoft Edge 88.0 以降のバージョン。

概要

×.

概要

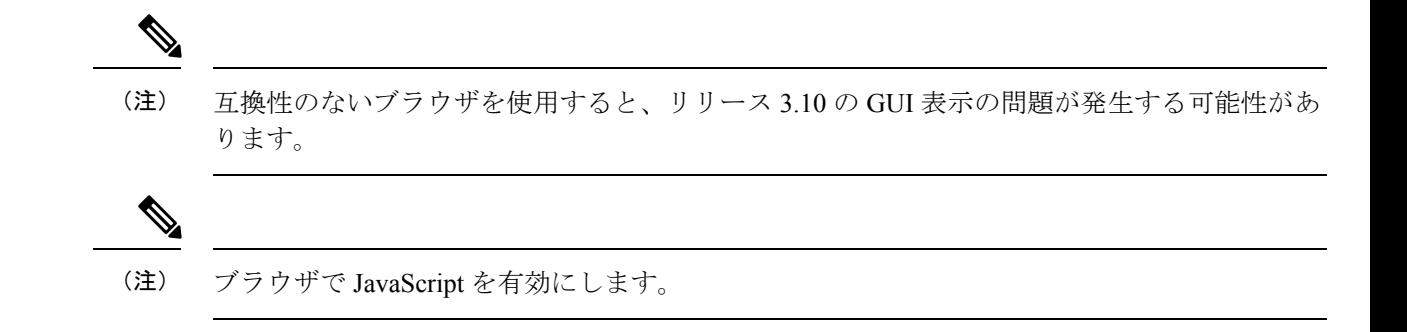

#### システム要件

次の表に、Cisco Nexus Dashboard Data Broker の展開サイズごとのシステム要件を示します。

```
表 4 : 展開サイズごとのシステム要件
```
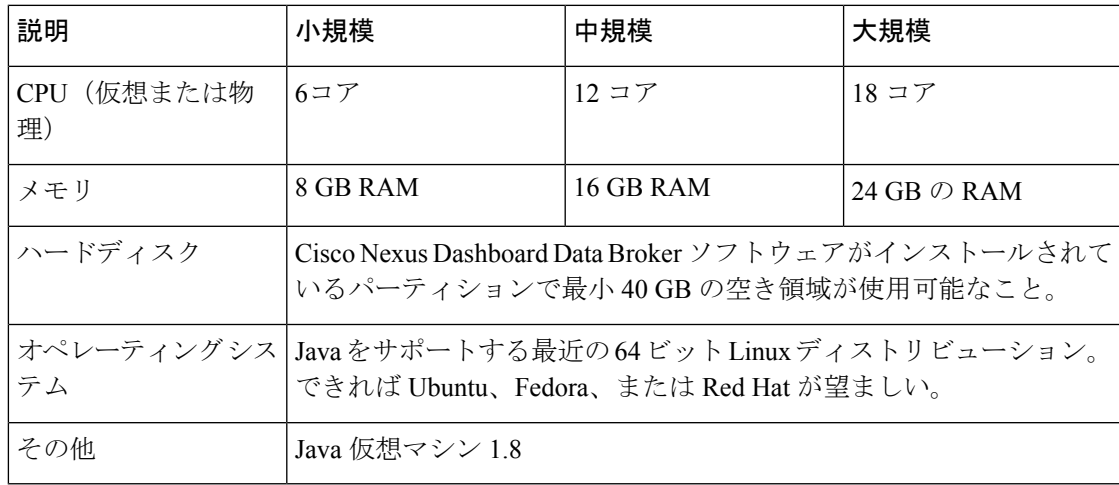

# ガイドラインと制約事項

Cisco Nexus Dashboard Data Broker は、Java 仮想マシン(JVM)で実行されます。Java ベースの アプリケーションとして、Cisco Nexus Dashboard Data Broker は任意の x86 サーバで実行できま す。最適な結果を得るためには、次の点を推奨します。

- Java 仮想マシン 1.8.0\_45 以降。
- バックアップおよび復元スクリプトには、Python 2.7.3以降のバージョンが必要です。Cisco Nexus Dashboard DataBrokerがデバイス通信にTLSを使用する必要がある場合に備え、TLS 設定を行うためにも必要です。
- JVM のパスにセットされているプロファイルの \$JAVA\_HOME 環境変数。
- 両方とも JDK の一部である JConsole と VisualVM は、トラブルシューティングのために推 奨される追加です(必須ではありません)。
- Cisco Nexus Dashboard Data Broker によるリンク ディスカバリで予測不能な動作を避ける ために、トポロジ内の複数のスイッチに同じ名前を構成しないでください。
- 次の特殊文字は、ポート定義、ポート グループ、接続、リダイレクト、モニタリング デ バイス、およびサービス ノードの説明フィールドでは使用できません。アポストロフィ (')、より小さい(<)、より大きい(>)、二重引用符(")、バックスラッシュ(\)、 縦棒(1)、および疑問符(?)。
- スイッチでドメイン名が有効になっていると、LLDP ネイバーの変更が反映されず、その 特定のスイッチのリンクが削除されます。この問題を回避するには、LLDP 機能を無効に してから、**no feature lldp** CLI コマンドおよび **feature lldp** CLI コマンドをそれぞれ使用し て再度有効にします。
- Cisco Nexus 9000 シリーズ スイッチが NX-API モードで 7.0(3)I4(1) 以降のバージョンを使 用しており、フローが VLAN ファイラーを使用してインストールされている場合、デバ イスは IP アクセス リストを通過させ、レイヤ 2 パケット上での照合を行いません。

### ファイル名マトリックス

Cisco Nexus Dashboard Data Broker のファイル名マトリックス:

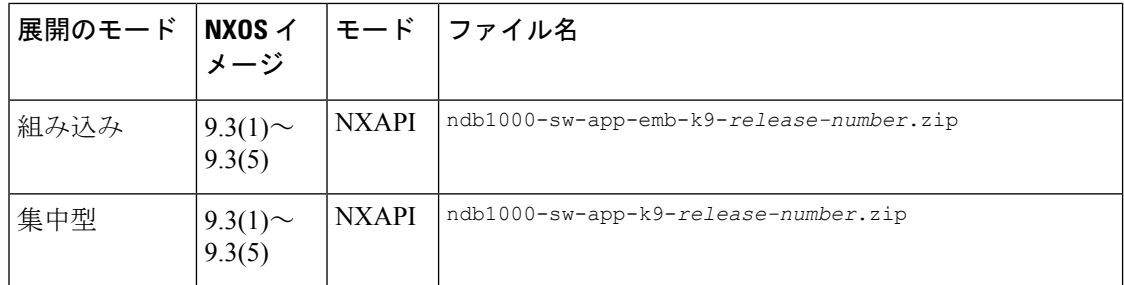

### 相互運用性マトリクス

相互運用性マトリクスについては、*CiscoNexus Dashboard DataBroker*リリースノート、リリー ス *3.10.1* を参照してください。

**12**

概要

翻訳について

このドキュメントは、米国シスコ発行ドキュメントの参考和訳です。リンク情報につきましては 、日本語版掲載時点で、英語版にアップデートがあり、リンク先のページが移動/変更されている 場合がありますことをご了承ください。あくまでも参考和訳となりますので、正式な内容につい ては米国サイトのドキュメントを参照ください。